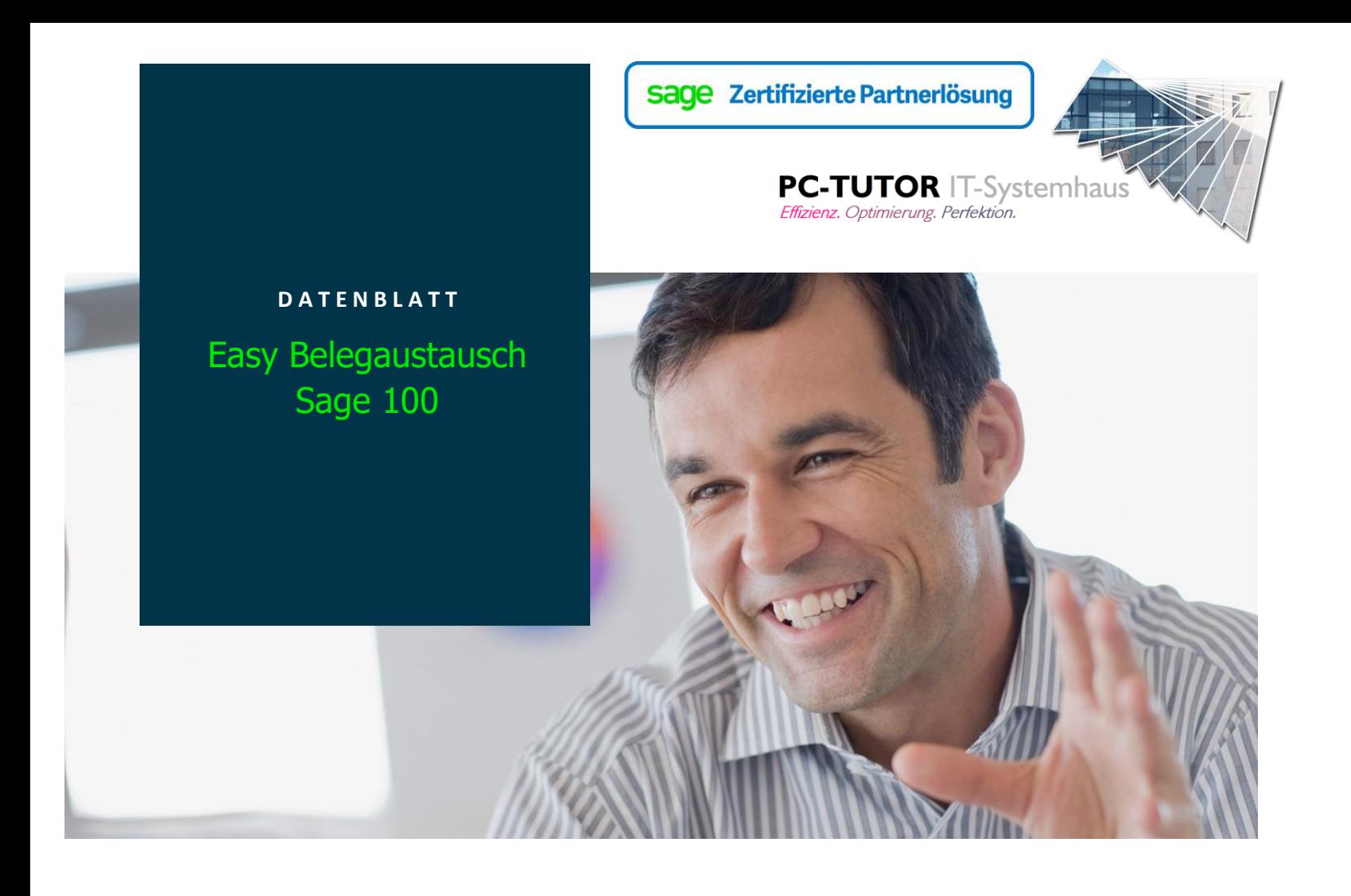

## Beschreibung

Direkter Belegaustausch zwischen Sage100 Mandanten oder Datenbanken (intern/extern) direkt über den ApplikationServer ohne weitere MiddleWare (Wandler, Portale, ..).

## Einsatzbereich

Einfachster Fall ohne weiteren Workflow:

Besteller / Handelsunternehmen (Exporter) und Empfänger / Hersteller (Importer) sind direkt verbundene Unternehmen (innerhalb eines Konzernes, einer Holding,..), die Infrastruktur wird gemeinsam genutzt.

Der Exporter erzeugt seine Bestellungen, wobei diejenigen, welche zum direkten Austausch konfiguriert sind, im Exportfenster sofort zur Übertragung bereitstehen.

Der Importer wird über den ApplikationServer angesprochen und über die Objekte der Sage100 wird automatisch eine Auftragsbestätigung erzeugt.

Dem Exporter wird umgehend Erfolg/Mißerfolg angezeigt, inklusive der Belegnummer des Importers.

## Beispiel:

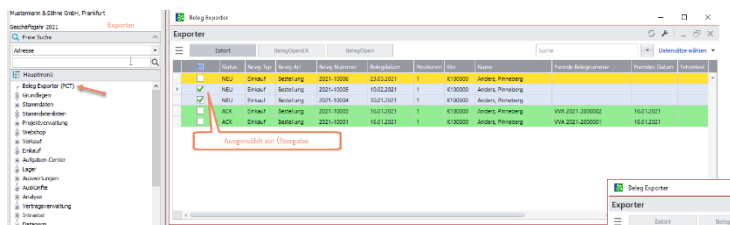

Nach Selektion und Export wird das Ergebnis inklusive der Fremd-Belegnummer des Lieferanten angezeigt.

Kunde hat Bestellungen erzeugt, und "NEU" können übertragen werden. Eine Nachbearbeitung ist möglich.

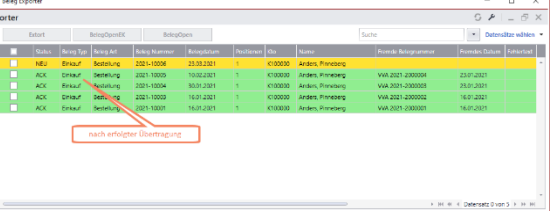

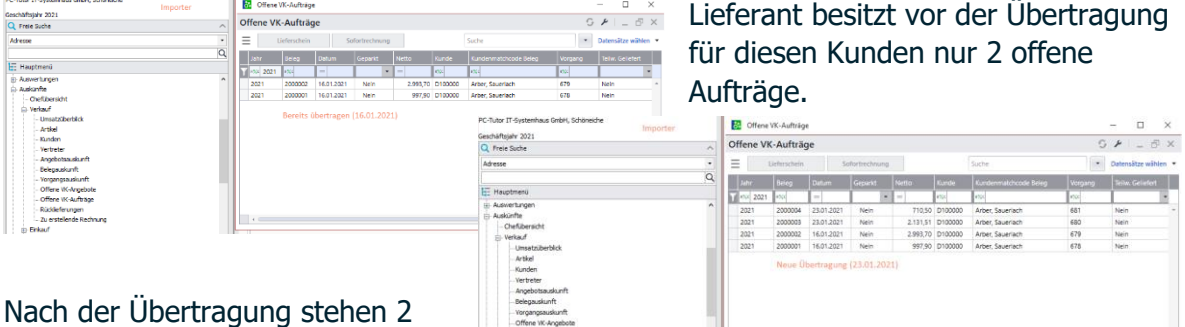

Prozesserweiterung (Beispiel)

weitere Äufträge bereit.

- Übernahme des Liefertermines der veränderten AB in die Bestellung des Kunden
- Lieferbeleg erzeugt Wareneingang (mit Bezug auf Beleg/Vorgang der Bestellung) beim Kunden
- Berechnung der Lieferung erzeugt Eingangsrechnung beim Kunden
- Retoure des Kunden erzeugt Rücknahme beim Lieferanten
- .. usw

Alle Aktionen können wie hier manuell angestoßen werden oder (konfigurierbar) vollkommen automatisch erfolgen.

Weitere Automatismen sind möglich, bspw sofortige Anlage der Fertigungsaufträge auf Basis der Bestellungen (nicht Bestandteil der Auslieferung, bitte anfragen).

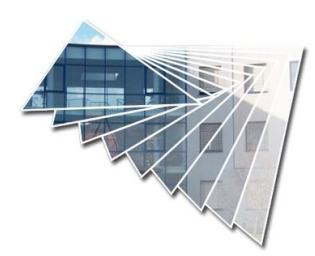

Weitere Informationen zu o.g. PCT-Lösung finden Sie unter: **[www.pctutorit.de](http://www.pctutorit.de/)** oder rufen uns an: **+49 30 643 313 11**

PC-Tutor IT-Systemhaus GmbH – August-Borsig-Ring 1 – 15566 Schöneiche bei Berlin Technische, formale und druckgrafische Änderungen vorbehalten. Stand: Februar 21